## **RAJASTHAN RAJY A VIDYUT P RASARAN NIGAM LIMITED**

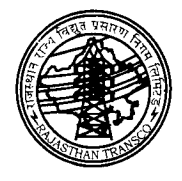

(AN ISO 9001-2008 CERTIFIED COMPANY) Corporate Identity Number (CIN): U40 I09RJ2000SGCO16485

**OFFICE OF CHIEF ENGINEER (IT)**

Regd. Office: Vidyut Bhawan, Janpath, Jyoti Nagar, Jaipur -302005

No. RVPN/SE (MIS)/SAP/F. /2016/D. **388** Dated  $\sqrt{2}$  boll.

Chief Engineer (Civil) Zonal Chief Engineer (T&C-JP*j* AJ*j* JDP), Addl. Chief Engineer(Civil/MPT&S / Comm.) Superintending Engineer (T&C/Civil/MPT&S/Comm) Feeder Manager (T&C) \_ RVPN Jaipur/Ajmer/Jodhpurj \_

Sub:- Implementation of SAP-ERP- **Go-Live preparation** Ref:- This office Email dated 22.07.2016

In continuation to the Go live preparation of SAP-ERP, It has been decided that the details of the material available at *GSS (132/220/400kV) which includes spares, items got issued from ACOS for R&M, material lying* **at** *GSS for various reason etc. and also in the stores of AEN(T&C) (which* **is** *not assigned* **to** *any project)* be collected, so as to migrate the same in the SAP so that while carrying out transactions related to maintenance of GSS through Plant Maintenance (PM) module, no difficulty is faced by GSS incharge after Go-live of SAP.

It is therefore requested to arrange to send the information related to material available at GSS in the attached format. The detailed guidelines for filling up of this format is as under:-

- 1. **Column 1 Plant:-** Please select the plant i.e. Circle, a drop down list has been provided , you do not have to write any thing in this column, only select the plant from the drop down list.
- 2. **Column 2 Storage Location (SAP code):-** Please enter storage location code as created in the SAP and available in the list uploaded in the SAP Corner on RVPN web site. (It may be GSS/Combination of AEN (T&C)/Civil/MPT &S/Comm.) etc. working on GSS)
- 3. **Column 3 GSS** Name:-Please select the name of GSS from the list of drop down populated based on the plant, in case your GSS is not mapped correctly with the plant please intimate IT wing immediately so that correction may be made.
- 4. **Column 4 Material code (IMIS) :-** Please enter item code as available in IMIS, for this you may generate the current closing register report in IMIS which will give you item code and description which can be copied and pasted in the respective columns
- 5. **Column 5 Material code (SAP):-** Please enter item code as created in the SAP, the same is available in SAP corner, in case you are not

able to find the SAP code of item, leave the column blank for that particular item and move forward. Please send the request to IT wing for creation of code but do not wait for code to be created,.

- 6. **Column 6 Material Description:-** Please enter material description
- 7. **Column 7 Stock Qty.:-** Please enter quantity of stock available. please note that it is purely numerical value ,DO NOT write the unit of measurement in this column (maximum 3 digits after decimal shall be accepted)  $a$  on  $a$   $d$   $d$   $e$   $d$   $o$ **1.**  $o$ **4.**  $2$ **016.**
- 8. **Column 8 Unit of Measurement:-** Please select the unit of measurement like nos, kg, meter, KM , Stack set etc. of the item from the drop down list
- 9. **Column9 Rate:-** Please enter the rate if available, otherwise leave blank
- 10. **Column 10 Stock Value:-** Please enter the total value of the material if available otherwise leave blank
- **Column 11 Status of material:-** Please serviceable/unserviceable/scrap from the drop down list 11. Column 11 Status of material:- Please select
- **Column 12 Batch:-Please** indicate in case of tower 12.

Kindly note that:-

- (i) Consumables like grease, fuses, Clamps etc. which once used cannot be re-used need not to be entered.
- (ii)  $GSS \&$  location  $(AEN(T&C/MPT&S/Comm./Civil)$  wise information *be prepared by each GSS and then complied at Division/Circle level and finally consolidated at ZONAL level. All the sheet of* **132** *KV GSS /220 kV GSS/400 kV GSS be complied at circle level in one folder and sent* **to** *Zonal Chief Engineer who in turn will forward these sheets* **to** *SE(MIS).* This work of consolidation of sheets and sending the same to SE(MIS) shall be handled by the Feeder Managers as under:
	- a. Ajmer Zone:- Sh Ashok Sharma
	- b. Jaipur Zone:- Sh B.L. Gera/Pushpendra Goyal
	- c. Jodhpur Zone:- Sh. Saurabh Singhal
- (iii) In order to facilitate the user regarding any clarification following ZONE wise co-ordinators have been nominated:
	- a. Ajmer Zone:- Sh Manish Jain, Mob:- 9413392938, Email:-jain.manish@rvpn.co.in
	- b. Jaipur Zone:- Sh S.M. Rizvi, Mob:- 9413382338, Email: sayedrizvi96@yahoo.in
	- c. Jodhpur Zone:- Sh Oeepak Sharma, Mob:- 9413393822, Email: -sharma.deepak@rvpn.co.in
- (iv) Following officers of IT wing have been nominated for creation of item code/storage location/unit of measurement in SAP:
- a. Ajmer Zone:- Smt. Anupama Kapil, Mob:- 9413393663, Email:-kapil.anupama@rvpn.co.in
- b. Jaipur Zone:- Sh. Umesh Sharma, Mob:- 9413393655, Email:- sharma.umesh@rvpn.co.in
- c. Jodhpur Zone:- Sh. Rajesh Arora, Mob:- 9413393608, Mob:- arora.rk@rvpn.co.in

## **Please note that this information be made available to SE IT) by 5th Aug. 2016**

**( M.L. Gupta)** Chief Engineer (IT) RVPN, Jaipur

Copy to the following for kind information & necessary action:

- l. TA to CMD, RVPN, Jaipur
- 2. TA to Director(Tech./Op), RVPN, Jaipur

Chief Engineer (IT) RVPN, Jaipur